## **2024** ! )

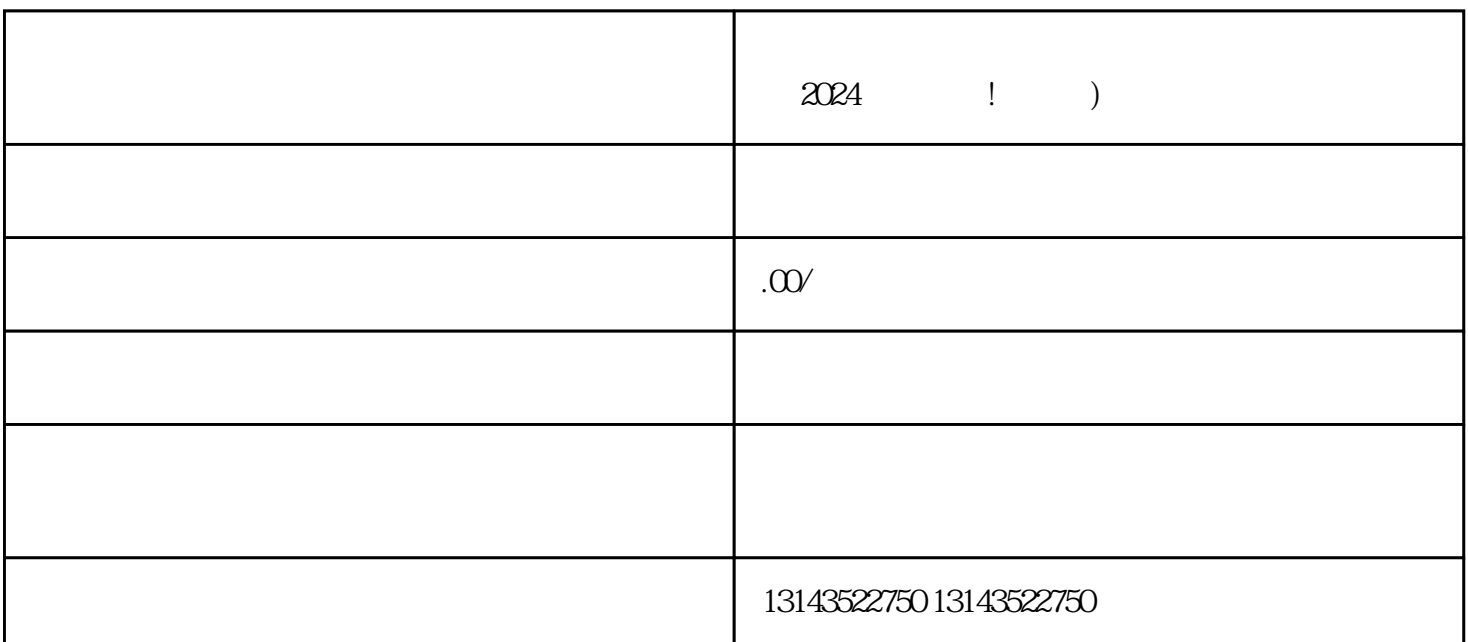

 $\langle$  V ,  $\rangle$  $V$  and  $Q$ uanwei  $Q$ uanwei and  $\alpha$ 

 $V$ 

 $V$